## **Homework 1 Scenario**

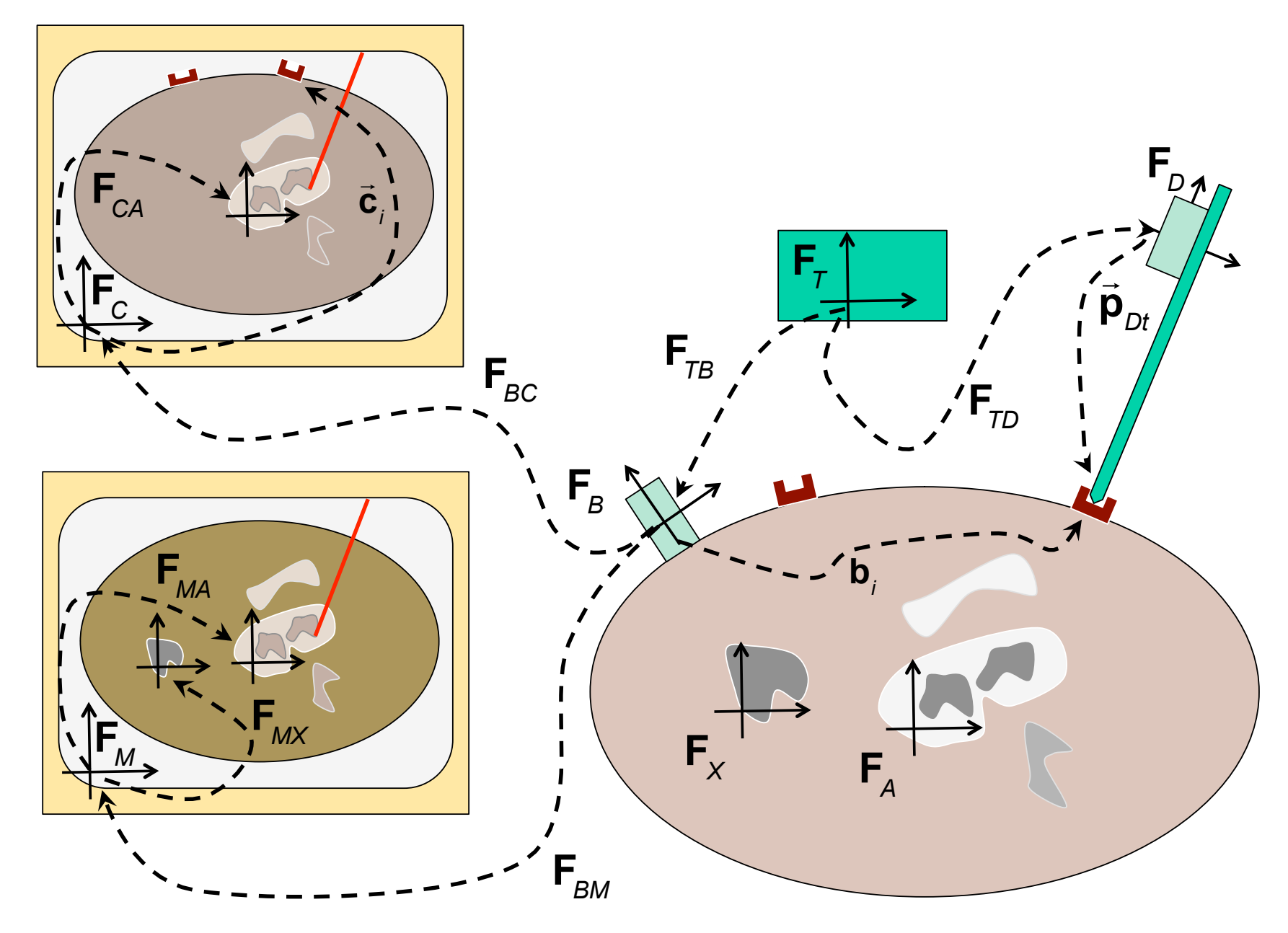

Consider the stereotactic navigation scenario illustrated in the figure above. Here, we have a stereotactic tracking system whose coordinate system is represented by  $F_{\tau}$ , capable of tracking the pose  $F_{\tau}$  of a tracker body  $F<sub>B</sub>$  attached to the patient and the pose  $F<sub>TD</sub>$  of another tracker body  $F<sub>n</sub>$  attached to a pointer tool. The position of the tip of the pointer tool may be calibrated to be at a position  $\vec{p}_{Dt}$  relative to  $\vec{F}_D$  (we will do this as part of the assignment).

CT and MRI images of the patient are available. The anatomic structure **F***<sup>X</sup>* of greatest interest (which you may think of as a tumor or other malformation) is visible in the MRI image at pose  $F_{Mx}$  in MRI coordinates but not in the CT image. However, another anatomic structure  $\mathbf{F}_{\scriptscriptstyle{A}}$  is visible at pose  $\mathbf{F}_{\scriptscriptstyle{M}}$  in MRI coordinates and  $\mathbf{F}_{\scriptscriptstyle{CA}}$  in CT coordinates.

After the MRI image was acquired, but before the CT image was acquired, small fiducial objects were pasted to the patient's skin. These markers are visible at locations **c***i* in CT coordinates. During a registration step, the tracked pointer is placed on each of the small fiducials, and the corresponding position **b***i* relative to **F***B* is computed (see questions, below). The corresponding values of  $\vec{b}$ <sub>*i*</sub> and  $\vec{c}$ <sub>*i*</sub> are used to compute the registration transformation  $F_{BC}$  between CT and patient

tracker body coordinates, so that  $\mathsf{F}_{_{\!\text{BC}}}$  $\rightarrow$  $\vec{\mathbf{C}}_i \approx$  $\rightarrow$ **b**<sub>*i*</sub>. At some point, we will want to know the registration  $F_{BM}$  between MRI and tracker body coordinates, but this has not yet been computed.

## **Question 1**

- A. Assuming that the value  $\vec{\bm{{\mathsf{p}}}}_{\mathsf{Dt}}$  is known, and given values for  $\bm{\mathsf{F}}_{_{\mathsf{TB}}}$ and  $F_{T_D}$  when the pointer tip is touching fiducial *i*, give a formula for computing  $\vec{b}_i$ . Give the answer first in terms of the "**F** *pq* " variables and then in terms of the corresponding **"R** *pq* **"** and "  $\overrightarrow{=}$  $\vec{\bm{\mathsf{p}}}_{\rho q}$ " variables.
- B. Now, suppose that  $\vec{\mathbf{p}}_{\scriptscriptstyle Dt}$  is not known, outline a procedure for determining both  $\vec{p}_{Dt}$  and the  $\vec{b}_i$ . Explain the workflow, explain what values will be measured, and give the computational algorithm. (Hint: this will involve a pivot calibration).
- C. Assuming that **F**<sub>*BC*</sub> has been computed by some registration process, give a formula for computing  $F_{\beta M}$ , given the other information available. Give the answer first in terms of the "**F** *pq* " variables and then in terms of the corresponding " $\mathbf{R}_{_{pq}}$ " and " $\mathbf{\ddot{p}}_{_{pq}}$ " variables.
- D. Given values for  $F_{TB}$  and  $F_{TD}$ , give a formula for computing the position  $\vec{p}_{Mt}$  in MRI coordinates corresponding to the current position  $\vec{p}_{\text{tip}}$  of the pointer tip. Give the answer first in terms of the " $\mathsf{F}_{\scriptscriptstyle{\rho q}}$ " variables and then in terms of the corresponding " $\mathsf{R}_{\scriptscriptstyle{\rho q}}$ " and "  $\rightarrow$  $\vec{\bm{\mathsf{p}}}_{\rho q}$ " variables.
- E. Suppose that the surgeon is now operating on the patient and has identified an anatomic feature located at position **p***Xf* relative to a local coordinate system  $F_{\chi}$  associated with the tumor. Given values for  $\mathbf{F}_{TR}$  and  $\mathbf{F}_{TD}$ , give a formula for computing the distance between the current position  $\vec{p}_{\text{tip}}$  of the pointer tip and the anatomic feature. Give the answer first in terms of the "**F** *pq* " variables and then in terms of the corresponding " $\mathbf{R}_{_{pq}}$ " and " $\mathbf{\bar{p}}_{_{pq}}$ " variables.

## **Question 2**

Here we will implement simple MATLAB functions to do some of these computations. You will be provided with a MATLAB package implementing basic Cartesian data types and computations (described elsewhere), together with a special MATLAB class "HW1Scenario", which will implement the following methods

HW1 = HW1Scenario(dR,dP,jR,jP)

- % dR, dP = amount of random error assumed for tracker system for each returned measurement
- % jR, jP = amount of random jogging of tracker base relative to patient

[FB,FD] = HW1.SampleAtMarker(m,rx,ry,rz)

- % m = patient marker number
- %  $rx, ry, rz = angles of rotation (in degrees) about x,y,z axes of the pointer$ probe relative to the tracking system when the pointer tip is placed onto patient marker m

[FCA,cMarkers] = HW1.SegmentCT()

% FCA =  $\mathbf{F}_{CA}$ ; cMarkers = vct3Array of the  $\vec{\mathbf{c}}_{i}$ 

[FMA,FMX] = HW1.SegmentMRI()

% FMA = 
$$
F_{MA}
$$
; FMX =  $F_{MX}$ 

A. Implement your answer to Question 1B using the MATLAB functions provided. You should produce a program with the general format

 $[pDt,b]$  = PerformPivotCalibration(HW1,m)

- % m = patient marker number
- % call the function HW1.SampleAtMarker(m,xD,yD,zD) multiple times to simulate taking data for pivot calibration
- B. Implement a MATLAB function to compute  $F_{BC}$  and  $F_{BM}$  from the results of question 2A and a call to HW1.SegmentCT(). For this purpose you can also use the provided MATLAB function

F=FindBestRigidTransformation(A,B)

% A,B = vct3Arrays of 3D points

%  $F =$  Transformation such that  $F^*A(i)=B(i)$ 

Note that you will be implementing this function in a later assignment

C. Implement a MATLAB function to compute FBX = the pose of anatomic structure X relative to patient attached marker B.

Your homework should include a script that looks something like this

```
disp('No Error');
HW1 = HW1Scenario(0,0,0,0);
[b, dPt] = HW1PivotCal(HW1,1); disp([b. e l';dPt.el']);
[fbc,fbm,fba,fbx]=HW1Register(HW1)
```

```
disp('Jogging Only is next');
HW1 = HW1Scenario(0,0,3,5);
[b, dPt] = HW1PivotCal(HW1,1); disp([b. el';dPt.el']);
[fbc,fbm,fba,fbx]=HW1Register(HW1)
```

```
disp('Tiny Noise is next');
[b, dPt] = HW1PivotCal(HW1,1); disp([b, e]';dPt.el']);
[fbc,fbm,fba,fbx]=HW1Register(HW1)
```

```
disp('Larger Noise is next');
[b, dPt] = HW1PivotCal(HW1,1); disp([b. el';dPt.el']);
[fbc,fbm,fba,fbx]=HW1Register(HW1)
```